Einar Broch Johnsen, S. Lizeth Tapia Tarifa, Eduard Kamburjan, Juliane Päßler September 11, 2023

University of Oslo

### **Overview**

### Last lecture: Locks and Barriers

- Complex techniques
- No clear separation between variables for synchronization and variables for computation
- Busy waiting

### Last lecture: Locks and Barriers

- Complex techniques
- No clear separation between variables for synchronization and variables for computation
- Busy waiting

### This lecture: Semaphores

- Synchronization tool
- Used easily for mutual exclusion and condition synchronization
- A way to implement signaling and scheduling
- Implementable in many ways on hardware (CMPXCHG)
- Available in programming language libraries and OS

# **Outline**

- Semaphores: Syntax and semantics
- Synchronization examples:
	- Mutual exclusion (critical sections)
	- Barriers (signaling events)
	- Producers and consumers (split binary semaphores)
	- Bounded buffer: resource counting
	- Dining philosophers: mutual exclusion deadlock
	- Readers and writers:
		- condition synchronization
		- passing the baton

### Origins of Term

- Introduced by Dijkstra in 1968
- Inspired by railroad traffic synchronization
- Railroad semaphore indicates whether the track ahead is clear or occupied by another train

### Origins of Term

- Introduced by Dijkstra in 1968
- Inspired by railroad traffic synchronization
- Railroad semaphore indicates whether the track ahead is clear or occupied by another train

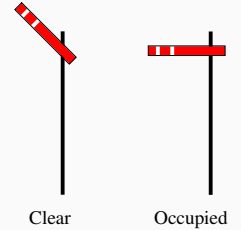

#### Origins of Term

- Introduced by Dijkstra in 1968
- Inspired by railroad traffic synchronization
- Railroad semaphore indicates whether the track ahead is clear or occupied by another train

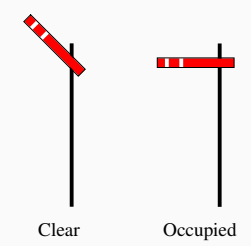

#### Properties

- Semaphores in concurrent programs: work similarly
- Used to implement
	- mutex and
	- condition synchronization
- Included in most standard libraries for concurrent programming
- Also system calls in, e.g., Linux kernel, Windows etc.

# Concept

### Concept of a Semaphore

- Semaphore: special kind of shaemph program variable (with built-in sync. power)
- value of a semaphore: a non-negative integer
- can only be manipulated by two *atomic* operations:

# Concept

### Concept of a Semaphore

- Semaphore: special kind of shaemph program variable (with built-in sync. power)
- value of a semaphore: a non-negative integer
- can only be manipulated by two atomic operations:

### The Semaphore Operations: P and V

- P: (Passeren) Wait for signal want to pass Wait until value is greater than zero, and *decrease* value by one
- V: (Vrijgeven) Signal an event release Increase the value by one

# Concept

### Concept of a Semaphore

- Semaphore: special kind of shaemph program variable (with built-in sync. power)
- value of a semaphore: a *non-negative* integer
- can only be manipulated by two atomic operations:

#### The Semaphore Operations:  $P$  and  $V$

- $P:$  (Passeren) Wait for signal want to *pass* Wait until value is greater than zero, and *decrease* value by one
- V: (Vrijgeven) Signal an event release Increase the value by one
- Today, libraries and sys-calls prefer other names: up/down, wait/signal, acquire/release
- Different flavors of semaphores: binary vs. counting
- Most common: mutex as a synonym for binary semaphores

### Declaration

- sem s; default initial value is zero
- sem  $s := 1$ ;
- sem  $s[4] := ([4] 1);$

### **Declaration**

- sem s; default initial value is zero
- sem  $s := 1$ ;
- sem  $s[4] := ([4] 1);$

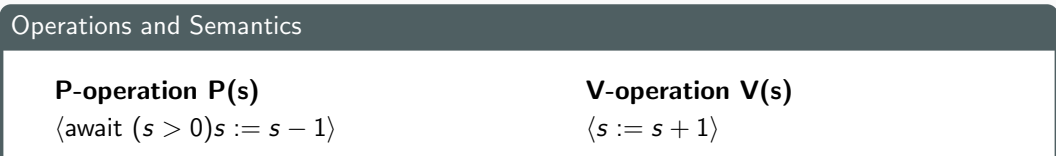

Processes waiting on a semaphore are woken up by the op. system.

### Remarks on Semaphores

#### Remark 1

Important: No direct access to the value of a semaphore.

For example, a test like if  $(s = 1)$  then ... else is forbidden!

### Remarks on Semaphores

#### Remark 1

Important: No direct access to the value of a semaphore.

For example, a test like if  $(s = 1)$  then ... else is forbidden!

Kinds of semaphores

General semaphore: Possible values: all non-negative integers

Binary semaphore: Possible values: 0 and 1

### Remarks on Semaphores

#### Remark 1

Important: No direct access to the value of a semaphore.

For example, a test like if  $(s = 1)$  then ... else is forbidden!

#### Kinds of semaphores

General semaphore: Possible values: all non-negative integers

Binary semaphore: Possible values: 0 and 1

#### Fairness

- As for await-statements.
- In most languages: FIFO ("waiting queue"): processes delayed while executing P-operations are awaken in the order they where delayed

# Example: Mutual Exclusion (critical section)

Mutex implemented by a binary semaphore

```
Await
 sem mutex := 1;
 process CS[i = 1 to n] {
  while (true) {
   P( mutex ) ;
   # critical section
   V( mutex ) ;
   # noncritical section
   }
 }
```
 $\bullet$  The semaphore is *initially 1* 

• Always P before  $V \rightarrow$  (used as) binary semaphore

Semaphores may be used for *signaling events* 

Await

```
sem arrive1 = 0, arrive2 = 0;
process Worker1 {
     . . .
    V( arrive1); # reach barrier
    P(\text{ arrive2}): \# \text{ wait for other}. . .
}
process Worker2 {
     . . .
    V( arrive2); \# reach barrier
    P(\text{arrive1}); # wait for other
     . . .
}
```
- Signalling semaphores: usually initialized to 0 and
- Signal with a V and then wait with a P

- Signalling semaphores: usually initialized to 0 and
- Signal with a V and then wait with a P

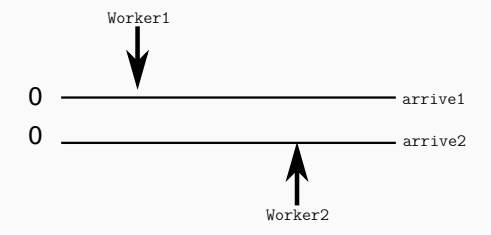

- Signalling semaphores: usually initialized to 0 and
- Signal with a V and then wait with a P

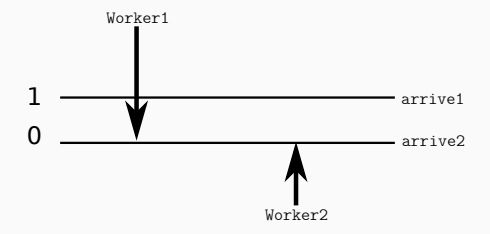

- Signalling semaphores: usually initialized to 0 and
- Signal with a V and then wait with a P

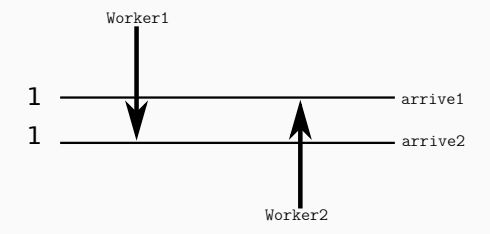

- Signalling semaphores: usually initialized to 0 and
- Signal with a V and then wait with a P

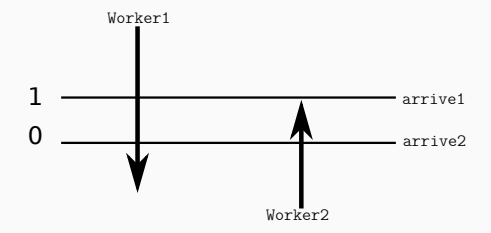

### Split binary semaphore

A set of semaphores, whose  $sum < 1$ 

Mutex by split binary semaphores

- Initialization: one of the semaphores  $=1$ , all others  $= 0$
- Discipline: all processes call  $P$  on a semaphore, *before* calling  $V$  on (*another*) semaphore
- $\Rightarrow$  Code between the P and the V
	- All semaphores  $= 0$
	- Code executed in mutex

#### Await

```
T buf; \# one element buffer, some type T
sem empty := 1;
sem fu|| := 0;
```
#### Await

```
process Producer {
  while (true) {
    P( empty ) ;
    butf := data;
    V(full);
  }
}
```
#### Await

```
process Consumer {
  while (true) {
    P(full):
    data_c := bufferV( empty ) ;
  }
}
```
#### Await

```
T buf; \# one element buffer, some type T
sem empty := 1;
sem fu|| := 0;
```
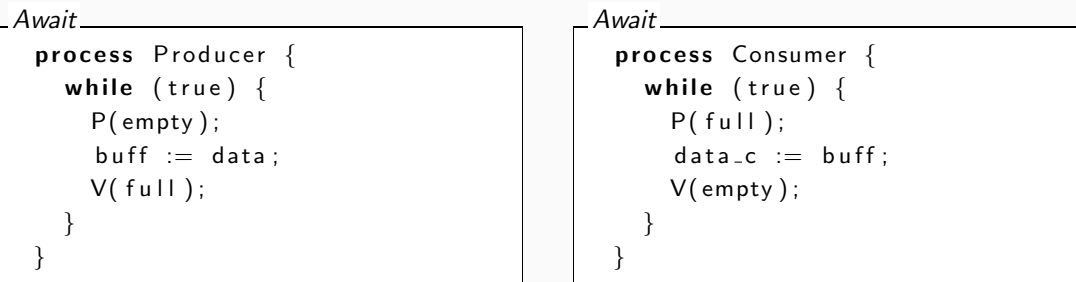

- empty and full are both binary semaphores, together they form a split binary semaphore.
- Solution works with several producers/consumers

```
Await
 process Producer {
   while (true) {
     P( empty ) ;
      butf := data;
     V(full):
    }
 }
```

```
Await
 process Consumer {
   while (true) {
     P(full):
      data_c := buffer;
     V( empty ) ;
    }
 }
```

```
Await
 process Producer {
   while (true) {
     P( empty ) ;
      butf := data;
     V(full):
    }
 }
```

```
Await
 process Consumer {
   while (true) {
      P(full):
      data_c := buffer;
     V( empty ) ;
    }
 }
```
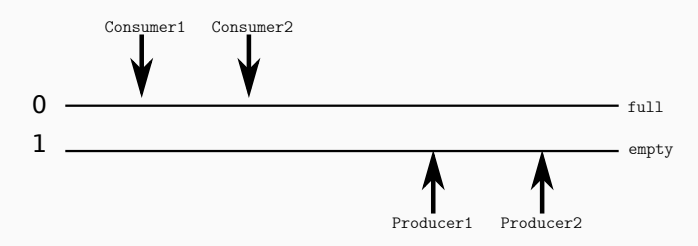

```
Await
 process Producer {
   while (true) {
     P( empty ) ;
      butf := data;
     V(full):
    }
 }
```

```
Await
 process Consumer {
   while (true) {
      P(full):
      data_c := buffer;
     V( empty ) ;
    }
 }
```
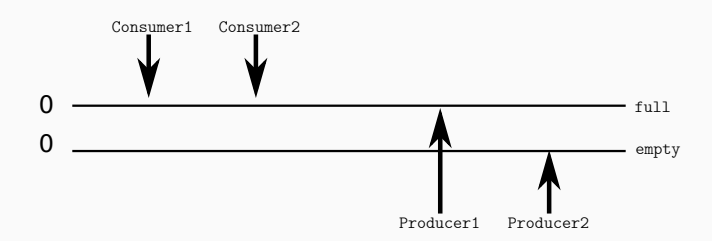

```
Await
 process Producer {
   while (true) {
     P( empty ) ;
      butf := data;
     V(full):
    }
 }
                                             Await
                                               process Consumer {
                                                 while (true) {
                                                   P(full):
                                                   data_c := buffer;
                                                   V( empty ) ;
                                                 }
                                               }
```
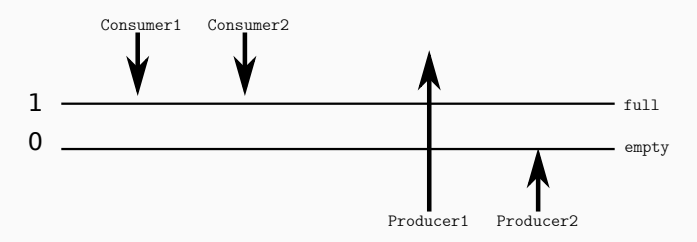

```
Await
 process Producer {
   while (true) {
     P( empty ) ;
      butf := data;
     V(full):
    }
 }
```

```
Await
 process Consumer {
   while (true) {
      P(full):
      data_c := buffer;
     V( empty ) ;
    }
 }
```
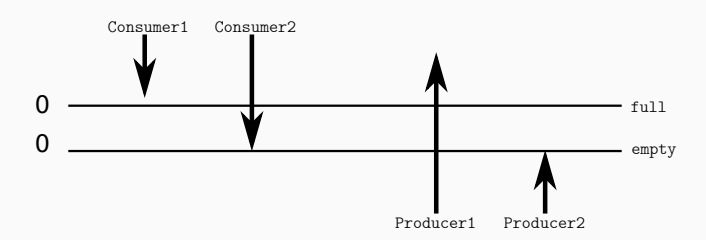

```
Await
 process Producer {
   while (true) {
     P( empty ) ;
      butf := data;
     V(full):
    }
 }
                                             Await
                                               process Consumer {
                                                 while (true) {
                                                   P(full):
                                                   data_c := buffer;
                                                   V( empty ) ;
                                                 }
                                               }
```
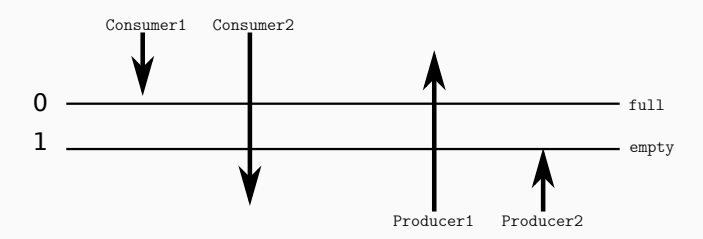

# Producer/Consumer: Increasing Buffer Capacity

- Previously: tight coupling, the producer must wait for the consumer to empty the buffer before it can produce a new entry.
- Easy generalization: buffer of size n.
- Loose coupling/asynchronous communication  $\Rightarrow$  "buffering"
	- Ring-buffer, typically represented
		- by an array
		- $\bullet$  + two integers rear and front.
	- Semaphores to keep track of the number of free/used slots

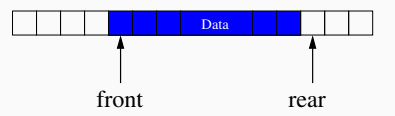

# Producer/Consumer: Increasing Buffer Capacity

- Previously: tight coupling, the producer must wait for the consumer to empty the buffer before it can produce a new entry.
- Easy generalization: buffer of size n.
- Loose coupling/asynchronous communication  $\Rightarrow$  "buffering"
	- Ring-buffer, typically represented
		- by an array
		- $\bullet$  + two integers rear and front.
	- Semaphores to keep track of the number of free/used slots  $\Rightarrow$  general semaphore

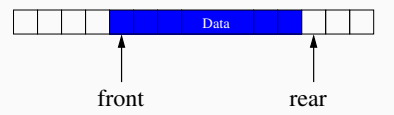

# Producer/Consumer: Increased Buffer Capacity

#### Await

```
T buf[n] \# array, elements of type T
int front := 0, rear := 0; # ''pointers''
sem empty := n; \# number of empty slots
sem full := 0; \# number of filled slots
```
#### Await

```
process Producer {
   while (true) {
     P( empty ) ;
      \text{buffer} \text{[} \text{rear} \text{]} \equiv data;
      rear := (\text{rear } + 1);
     V(full);
   }
}
```
#### Await

}

```
process Consumer {
  while (true) {
    P(full):
    r e sult := buff [front];
    front := (front + 1);
    V( empty ) ;
  }
```

```
Await
 process Producer {
    while (true) {
       P( empty ) ;
       \text{buffer} \text{[} \text{rear} \text{]} \equiv data;
       rear := (\text{rear } + 1);
       V(full):
     }
  }
```

```
Await
  process Consumer {
    while (true) {
      P(full);
       r e sult := buff [front];
      front := (front + 1);
      V( empty ) ;
     }
   }
```
full  $\Omega$ 

empty 3
```
Await
 process Producer {
    while (true) {
       P( empty ) ;
       \text{buffer} \text{[} \text{rear} \text{]} \equiv data;
       rear := (\text{rear } + 1);
       V(full):
     }
  }
```

```
Await
  process Consumer {
     while (true) {
      P(full);
       r e sult := buff [front];
       front := (front + 1);
      V( empty ) ;
     }
   }
```
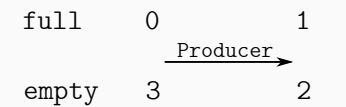

```
Await
  process Producer {
    while (true) {
       P( empty ) ;
       \text{buffer} \text{[} \text{rear} \text{]} \equiv data;
       rear := (\text{rear } + 1);
       V(full):
     }
  }
```

```
Await
  process Consumer {
     while (true) {
      P(full);
       r e sult := buff [front];
       front := (front + 1);
      V( empty ) ;
     }
   }
```
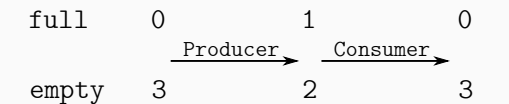

```
Await
  process Producer {
    while (true) {
       P( empty ) ;
       \text{buffer} \text{[} \text{rear} \text{]} \equiv data;
       rear := (\text{rear } + 1);
       V(full):
     }
  }
```

```
Await
  process Consumer {
     while (true) {
      P(full);
       r e sult := buff [front];
       front := (front + 1);
      V( empty ) ;
     }
   }
```
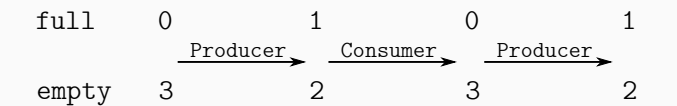

```
Await
 process Producer {
    while (true) {
      P( empty ) ;
      \text{buffer} \text{[} \text{rear} \text{]} \equiv data;
      rear := (\text{rear } + 1);V(full):
    }
  }
                                               Await
                                                  process Consumer {
                                                     while (true) {
                                                       P(full);
                                                       r e sult := buff [front];
                                                       front := (front + 1);
                                                       V( empty ) ;
                                                     }
                                                   }
```
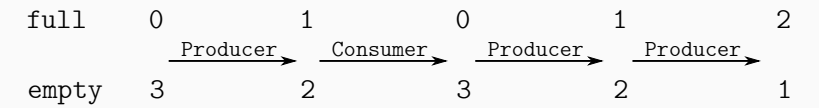

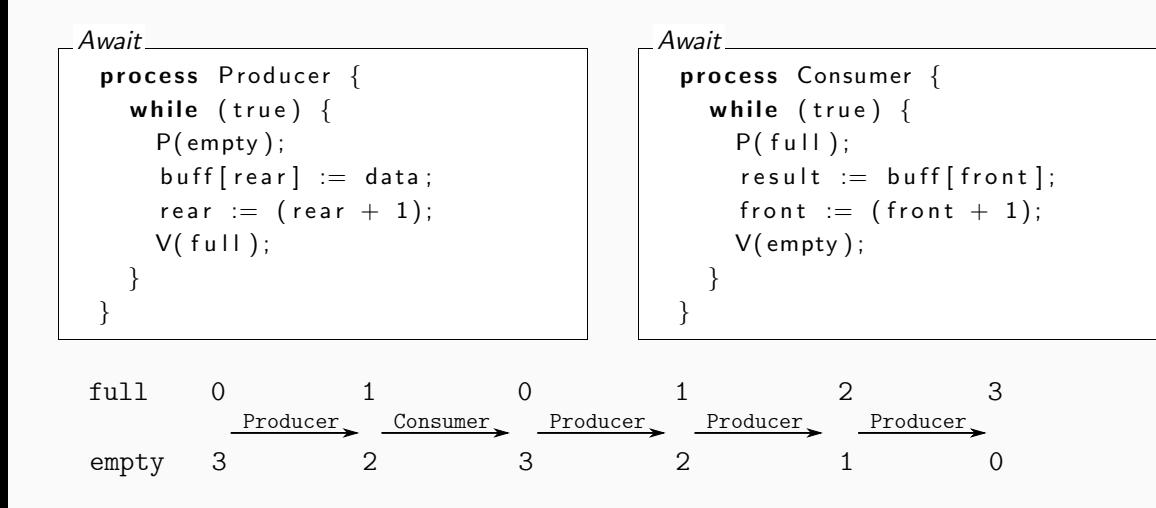

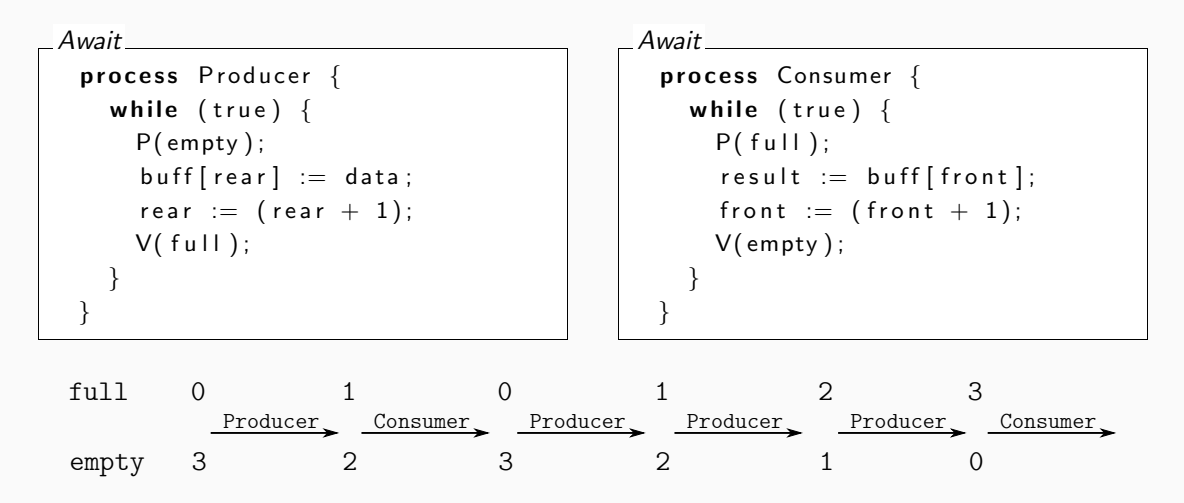

```
Await
 process Producer {
    while (true) {
       P( empty ) ;
       \text{buffer} \text{[} \text{rear} \text{]} \equiv data;
       rear := (\text{rear } + 1);
       V(full):
     }
  }
```

```
Await
  process Consumer {
    while (true) {
      P(full);
       r e sult := buff [front];
       front := (front + 1);
      V( empty ) ;
     }
   }
```
• Important: there are no critical sections!

```
Await
 process Producer {
    while (true) {
       P( empty ) ;
       \text{buffer} \text{[} \text{rear} \text{]} \equiv data;
       rear := (\text{rear } + 1);V(full);
     }
  }
```

```
Await
  process Consumer {
    while (true) {
      P(full);
       r e sult := buff [front];
       front := (front + 1);
      V( empty ) ;
     }
   }
```
- Important: there are no critical sections!
- How to enable several producers and consumers?

#### How to enable several producers and consumers?

#### New synchronization problems

- Avoid that two producers deposit to buf [rear] before rear is updated
- Avoid that two consumers fetch from buf[front] before front is updated.

#### How to enable several producers and consumers?

#### New synchronization problems

- Avoid that two producers deposit to buf [rear] before rear is updated
- Avoid that two consumers fetch from buf[front] before front is updated.

#### **Solution**

Add 2 extra binary semaphores for protection:

- mutexDeposit to deny two producers to deposit to the buffer at the same time.
- mutexFetch to deny two consumers to fetch from the buffer at the same time.

### Example: Producer/Consumer with Several Processes

```
Await
    \mathsf{T} buf [n] \qquad \qquad \qquad \# array, elem 's of type \mathsf{T}i n t f r o n t := 0 ; r e a r := 0 ; # ' ' p o i n t e r s ' '
    sem - empty - := -n;
    sem \le f u l l \le : = \le 0 :
    sem \cdot mutex Deposit; \cdot mutex Fetch \cdot := \cdot 1; \cdot \# \cdot protect \cdot the \cdot data \cdot stuct.
```

```
Await
```

```
process Producer {
  while (true) {
    P( empty ) ;
    P(mutexDeposit);
    buff[rear] := data;rear := (\text{rear } + 1);V( mutexDeposit);
    V(full);
  }
}
```

```
Await
```
}

```
process Consumer {
  while (true) {
    P(full);
    P(mutexFetch);
    result := buffer[front];front := (front + 1);
    V(mutexFetch);
    V( empty ) ;
  }
```
## Problem: Dining Philosophers

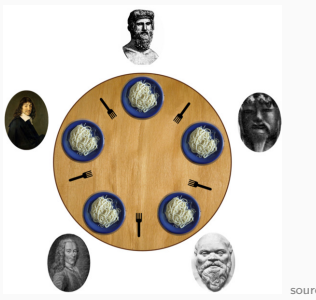

source:wikipedia.org

## Problem: Dining Philosophers

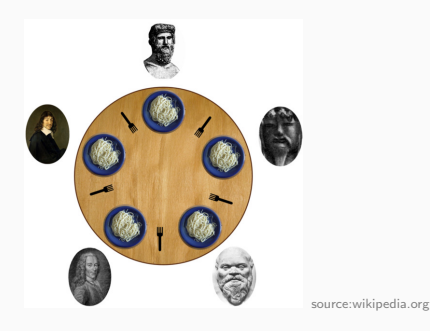

- Famous sync. problem (Dijkstra)
- Five philosophers around a circular table.
- One fork placed between each pair of philosophers
- Each philosopher alternates between thinking and eating
- A philosopher needs two forks to eat (and none for thinking)

## Dining Philosophers: Sketch

```
Await
  process Philosopher [i = 0 to 4] {
     while true \{# think
       a c quire forks;
       # eat
       release forks;
     }
  }
```
# Task: Program the actions acquire forks and release forks

# Dining philosophers: 1st attempt

- Forks as semaphores
- Philosophers: pick up left fork first

```
Await
    sem fork [5] := ([5] 1);{\sf process} <code>Philosopher</code> [i = 0 to 4] \{while true \{# think
         P(fork[i]);
        P(fork [(i+1)\%5]);# eat
        V(fork[i]);
        V(fork [(i+1)\%5]);}
   }
```
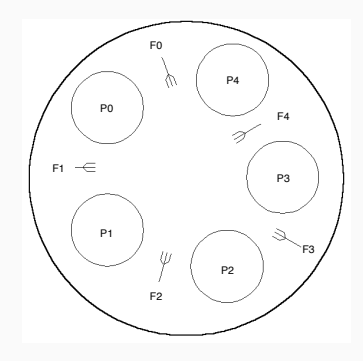

# Dining philosophers: 2nd attempt

#### Breaking the symmetry

To avoid deadlock, let 1 philosopher (say 4) grab the right fork first

```
Await
 process Philosopher [i = 0 to 3] {
     while true \{think:P(fork[i]);
       P(fork [(i+1)\%5]);
       e a t ;
       V(fork[i]);
       V(fork [(i+1)\%5]);}
  }
```

```
Await
   process Philosopher4 {
      while true \{think:P(fork [0]); #!
        P(fork [4]); #!
        e a t ;
        V(fork [4]);
        V(fork [0]);
      }
```
}

- Important illustration of problems with concurrency:
	- Deadlocks,
	- Other aspects: liveness, fairness, etc.
- Resource access
- Connection to mutex/critical sections

<span id="page-53-0"></span>[Invariants and Condition](#page-53-0) [Synchronization](#page-53-0)

- Classic synchronization problem
- Reader and writer processes, share access to a database/shared data structure
	- Readers only read from the database
	- Writers update (and read from) the database
- Classic synchronization problem
- Reader and writer processes, share access to a database/shared data structure
	- Readers only read from the database
	- Writers update (and read from) the database
- As soon as one writer is included, read and write accesses may cause interference
- Readers and writers have asymmetric requirements:
	- Every writer needs mutually exclusive access
	- When no writers have access, many readers may access the database

# Readers/Writers: Approaches

- Dining philosophers: Pair of processes compete for access to "forks"
- Readers/writers: Different *classes* of processes compete for access to the database
	- Readers *compete* with writers
	- Writers *compete* both with readers and other writers
- General synchronization problem:
	- Readers: must wait until no writers are active in DB
	- Writers: must wait until no readers or writers are active in DB
- Here: two different approaches
	- 1. Mutex: easy to implement, but "unfair"
	- 2. Condition synchronization:
		- Using a split binary semaphore
		- Easy to adapt to different scheduling strategies

Await sem  $rw := 1$ ;

Await process Reader  $[i=1$  to M] { while  $(true)$  {  $P(rw)$ ;  $#$  read  $V(rw)$  : } }

```
Awaitprocess Writer [i=1 to N] {
    while (true) {
      P(rw) ;
      # write
      V(rw):
    }
  }
```
Await sem rw  $:= 1$ ;

Await process Reader  $[i=1$  to M] { while  $(true)$  {  $P(rw)$ ;  $#$  read  $V(rw)$  : } } Await process Writer  $[i=1$  to N] { while  $(true)$  {  $P(rw)$  ;  $#$  write  $V(rw)$  : } }

We want *more than one reader* simultaneously.

# Readers/Writers with Mutex (2)

```
Await
```
int nr := 0;  $\#$  number of active readers sem rw  $:= 1$  # lock for reader/writer mutex

```
Await
 process Reader [i=1 to M] {
   while (true) {
     < nr := nr + 1;
        if (n r = 1) P(rw) >;# read
     < nr := nr - 1;
       if (nr = 0) V(rw) > ;}
 }
```

```
Await
 process Writer [i=1 to N] {
   while (true) {
     P(rw):
     # write
     V(rw) ;
    }
 }
```
# Readers/Writers with Mutex (2)

#### Await

int nr := 0;  $\#$  number of active readers sem rw :=  $1$  # lock for reader/writer mutex

```
Await
 process Reader [i=1 to M] {
   while (true) {
     < nr := nr + 1;
        if (n r = 1) P(rw) >;# read
     \langle nr := nr - 1;
        if (n r = 0) V(rw) >:
    }
 }
```

```
Await
 process Writer [i=1 to N] {
   while (true) {
     P(rw):
     # write
     V(rw);
   }
 }
```
How do semaphore work inside await statements?

# Readers/Writers with Mutex (3)

#### Await

```
int nr = 0; # number of active readers
sem rw = 1; \# lock for reader/writer exclusion
sem mutexR = 1; # mutex for readers
```

```
process Reader [i=1 to M] {
  while (true) {
    P( mutexR )
      nr := nr + 1;
      if (n r = 1) P(rw);
    V( mutexR )
    # read
    P( mutexR )
      nr := nr - 1;
      if (n r = 0) V(rw);
    V( mutexR )
  }
}
```
#### Reader's preference

- With a constant stream of readers, the writer will never run
- Even under strong fairness
- Previous *mutex* solution solved two separate synchronization problems
	- **rw** : Readers and writers for access to the database
	- mutexR: Reader vs. reader for access to the counter
- Now: a solution based on **condition synchronization**

## Invariant

#### Reasonable invariant for the critical sections

- 1. When a writer accesses the DB, no one else can
- 2. When no writers access the DB, one or more readers may get access

## Invariant

#### Reasonable invariant for the critical sections

- 1. When a writer accesses the DB, no one else can
- 2. When no writers access the DB, one or more readers may get access

#### Introducing state for the invariant

Introduce two counters:

- nr: number of active readers
- nw: number of active writers

## Invariant

#### Reasonable invariant for the critical sections

- 1. When a writer accesses the DB, no one else can
- 2. When no writers access the DB, one or more readers may get access

#### Introducing state for the invariant

Introduce two counters:

- nr: number of active readers
- nw: number of active writers

#### Invariant

$$
RW: \qquad (nr = 0 \text{ or } nw = 0) \text{ and } nw \le 1
$$
\n
$$
\text{(same as:)} \quad RW: \qquad nw = 0 \text{ or } (nw = 1 \text{ and } nr = 0)
$$

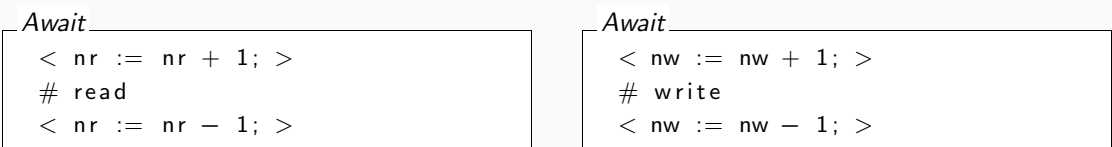

- Add synchronization code to maintain the invariant
- Decreasing counters is not dangerous
- Before increasing, we need to check some conditions for synchronization
	- before increasing nr: nw = 0
	- before increasing nw:  $nr = 0$  and  $nw = 0$

### Condition Synchronization: Without Semaphores

Await

int nr := 0;  $\#$  nunber of active readers int nw := 0;  $\#$  number of active writers # Invariant RW: ( $nr = 0$  or  $nw = 0$ ) and  $nw \le 1$ 

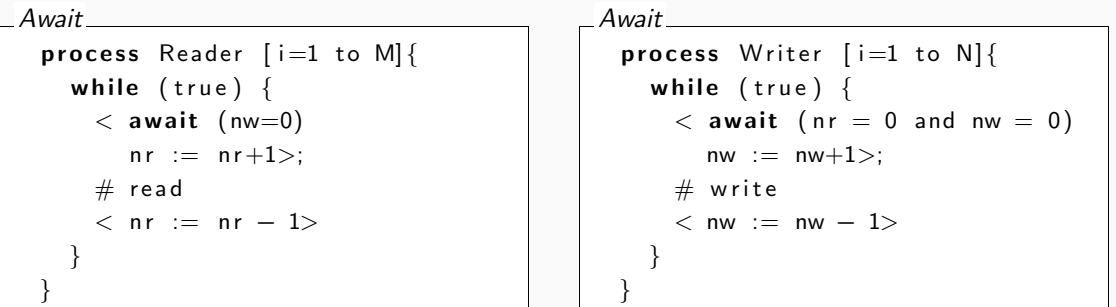

# Condition Synchronization: Converting to Split Binary Semaphores

# Convert awaits with different guards  $B_1$ ,  $B_2$ ... to Split Binary Semaphores • Entry to 1, manages entry to administrative CS's • For each guard  $B_i$ : 1. associate one delay-counter and 2. one semaphore Both initialized to  $0$ • Semaphore *delays* the processes waiting for  $B_i$

• Counters counts the number of *processes waiting* for  $B_i$ 

# Condition Synchronization: Converting to Split Binary Semaphores

sem  $r = 0$ ; int dr = 0; # condition reader: nw = 0\\

```
Convert awaits with different guards B_1, B_2... to Split Binary Semaphores
   • Entry to 1, manages entry to administrative CS's
   • For each guard B_i:
       1. associate one delay-counter and
       2. one semaphore
 Both initialized to 0
   • Semaphore delays the processes waiting for B_i• Counters counts the number of processes waiting for B_iFor readers/writers problem we need 3 semaphores and 2 counters:
 Await
   sem e = 1:
```
sem  $w = 0$ ; int dw = 0; # condition writer: nr = 0 and nw = 0

# Condition Synchronization: Converting to Split Binary Semaphores (2)

- e, r and w form a split binary semaphore.
- All execution paths *start* with a P-operation and end with a V-operation  $\rightarrow$  Mutex

# Condition Synchronization: Converting to Split Binary Semaphores (2)

- e, r and w form a split binary semaphore.
- All execution paths *start* with a P-operation and end with a V-operation  $\rightarrow$  Mutex

#### Signaling

We need a signal mechanism SIGNAL to pick which semaphore to signal.

- SIGNAL: make sure the invariant holds
- $\bullet$  B<sub>i</sub> holds when a process enters CR because either:
	- the process checks itself,
# Condition Synchronization: Converting to Split Binary Semaphores (2)

- e, r and w form a split binary semaphore.
- All execution paths *start* with a P-operation and end with a V-operation  $\rightarrow$  Mutex

#### Signaling

We need a signal mechanism SIGNAL to pick which semaphore to signal.

- SIGNAL: make sure the invariant holds
- $\bullet$  B<sub>i</sub> holds when a process enters  $CR$  because either:
	- the process checks itself,
	- or the process is only *signaled* if  $B_i$  holds

# Condition Synchronization: Converting to Split Binary Semaphores (2)

- e, r and w form a split binary semaphore.
- All execution paths *start* with a P-operation and end with a V-operation  $\rightarrow$  Mutex

#### Signaling

We need a signal mechanism SIGNAL to pick which semaphore to signal.

- SIGNAL: make sure the invariant holds
- $\bullet$  B<sub>i</sub> holds when a process enters CR because either:
	- the process checks itself,
	- or the process is only signaled if  $B_i$  holds

### • Another pitfall:

Avoid *deadlock* by checking the counters before the delay semaphores are signaled.

- r is not signalled  $(V(r))$  unless there is a delayed reader
- w is not signalled  $(V(w))$  unless there is a delayed writer

### Condition Synchronization: Reader

Await

}

```
int nr := 0, nw = 0; # counter variables (as before)
sem e := 1; # entry semaphore
int dr := 0: sem r := 0; # delay counter + sem for reader
int dw := 0; sem w := 0; # delay counter + sem for writer
# invariant RW: (nr = 0 | | nw = 0 ) && nw \leq 1process Reader [i=1 to M]\{ # entry condition: nw = 0
  while (true) {
     P(e);
      if (nw > 0) { dr := dr + 1; # < await (nw=0)V(e); # nr:=nr+1 >
                   P(r) :
     nr := nr + 1; SIGNAL;
     # read
     P(e); nr:=nr-1; SIGNAL; \# < nr:=nr-1 >
  }
```

```
Await
   process Writer [i=1 \text{ to } N] \{ \# \text{ entry condition: nw} = 0 \text{ and nr} = 0 \}while (true) {
         P(e); \# \lt await (nr=0 && nw=0)
         if (n r > 0 \text{ or } n w > 0) { # n w := n w + 1 >dw := dw + 1:
             V(e):
             P(w) }:
         nw:=nw+1; SIGNAL;
         # write
         P(e); nw:=nw−1; SIGNAL \# < nw:=nw-1>
     }
   }
```
# With Condition Synchronization: Signalling

```
Await
  if (nw = 0 and dr > 0) {
       dr := dr -1; V(r); # awake reader
  }
  elseif (nr = 0 and nw = 0 and dw > 0) {
      dw := dw -1; V(w); \# awake writer
  }
  e lse V(e): \# release entry lock
```
- This passes the control (the "baton") to an appropriate next process
- SIGNAL has no P operation, each path has exactly one V opereration.
- Using the conditions to see who goes next.
- Called "passing the baton" technique (as in relay competition).
- Conditions for awakening must be disjoint

```
nr \mid 0nw \mid 0e | 1
 dw 0
  w \mid 0Await
    process Reader [i=1 to M]{ # entry condition: nw = 0
      while (true) {
         P(e) :
         if (nw > 0) { dr := dr + 1; # < await (nw=0)V(e); # n r := n r + 1 >
                      P(r) ;
         nr := nr + 1; SIGNAL;
         # read
         P(e); nr:=nr-1; SIGNAL; \# < nr:=nr-1 >
     }
    }
```
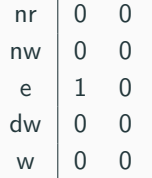

All Contractors

```
process Reader [i=1 to M]{ # entry condition: nw = 0
  while (true) {
     P(e) :
     if (nw > 0) { dr := dr + 1; # < await (nw=0)V(e); # n r := n r + 1 >
                   P(r) ;
     nr := nr + 1; SIGNAL;
     # read
     P(e); nr:=nr-1; SIGNAL; \# < nr:=nr-1 >
  }
}
```
nr 0 0 1  $nw \mid 0 \mid 0 \mid 0$  $e$  | 1 0 0  $dw$  0 0 0  $w 0 0 0$ 

Await if (nw = 0 and dr  $>$  0) { dr := dr -1;  $V(r)$ ;  $\#$  awake reader } elseif ( $nr = 0$  and  $nw = 0$  and  $dw > 0$ ) { dw := dw  $-1$ ; V(w);  $\qquad \qquad \#$  awake writer } e lse  $V(e)$ ; the set of the set of the set of the set of the set of the set of the set of the set of the set of the set of the set of the set of the set of the set of the set of the set of the set of the set of the set of

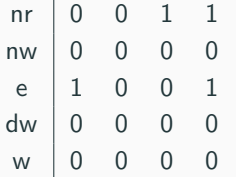

```
process Writer [i=1 to N] \{ \# entry condition: nw = 0 and nr = 0
  while (true) \{P(e):\# < await (nr=0 && nw=0)
      if (n r > 0 \text{ or } n w > 0) { # nw := nw+1 >dw := dw + 1;V(e) ;
          P(w) };
      nw:=nw+1: SIGNAL :
      # write
      P(e); nw:=nw−1; SIGNAL \# < nw:=nw−1>
  }
}
```
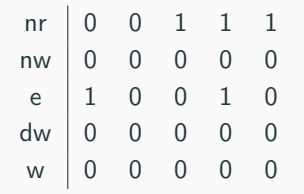

```
process Writer [i=1 to N] \{ \# entry condition: nw = 0 and nr = 0
  while (true) \{P(e):# < await (nr=0 && nw=0)<br>
# nw:=nw+1 >
      if (nr > 0 or nw > 0 } \{ #dw := dw + 1:
          V(e) ;
          P(w) };
      nw:=nw+1: SIGNAL :
      # write
      P(e); nw:=nw−1; SIGNAL \# < nw:=nw-1>
  }
}
```
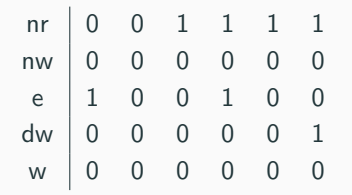

```
process Writer [i=1 \text{ to } N] \{ \# entry condition: nw = 0 and nr = 0
  while (true) \{P(e):# < await (nr=0 && nw=0)<br>
# nw:=nw+1 >
       if (nr > 0 or nw > 0 } \{ #dw := dw + 1:
          V(e) ;
           P(w) };
       nw:=nw+1: SIGNAL :
      # write
      P(e); nw:=nw−1; SIGNAL \# < nw:=nw-1>
  }
}
```
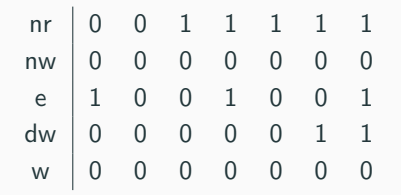

```
process Reader [i=1 to M|{ # entry condition: nw = 0
  while (true) {
     P(e) :
      if (nw > 0) { dr := dr + 1; # < await (nw=0)V(e); # n r := n r + 1 >
                   P(r):
      n r := n r + 1; SIGNAL ;
     # read
     P(e); nr:=nr-1; SIGNAL; \# < nr:=nr-1 >
  }
}
```
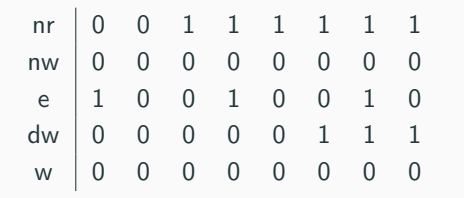

```
process Reader [i=1 to M|{ # entry condition: nw = 0
  while (true) {
     P(e) :
      if (nw > 0) { dr := dr + 1; # < await (nw=0)V(e); # n r := n r + 1 >
                   P(r):
      n r := n r + 1; SIGNAL ;
     # read
     P(e); nr:=nr-1; SIGNAL; \# < nr:=nr-1 >
  }
}
```
nr 0 0 1 1 1 1 1 1 0 nw 0 0 0 0 0 0 0 0 0 e | 1 0 0 1 0 0 1 0 0 dw 0 0 0 0 0 1 1 1 1 w 0 0 0 0 0 0 0 0 0 Await if (nw = 0 and dr  $>$  0) { dr := dr -1;  $V(r)$ ;  $\#$  awake reader } elseif ( $nr = 0$  and  $nw = 0$  and  $dw > 0$ ) { dw := dw −1; V(w);  $#$  awake writer } e l s e V( e ) ; # r e l e a s e e n t r y l o c k

nr 0 0 1 1 1 1 1 1 0 0 nw 0 0 0 0 0 0 0 0 0 0 e | 1 0 0 1 0 0 1 0 0 0 dw 0 0 0 0 0 1 1 1 1 0 w 0 0 0 0 0 0 0 0 0 1 Await if (nw = 0 and dr  $>$  0) { dr := dr -1;  $V(r)$ ;  $\#$  awake reader } elseif ( $nr = 0$  and  $nw = 0$  and  $dw > 0$ ) { dw := dw −1; V(w);  $#$  awake writer } e l s e V( e ) ; # r e l e a s e e n t r y l o c k

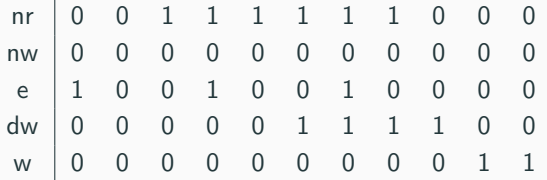

```
process Writer [i=1 to N] \{ \# entry condition: nw = 0 and nr = 0
  while (true) \{P(e):\# < await (nr=0 && nw=0)
      if (n r > 0 \text{ or } n w > 0) { # nw := nw+1 >dw := dw + 1;
          V(e) ;
          P(w) };
      nw:=nw+1: SIGNAL :
      # write
      P(e); nw:=nw−1; SIGNAL \# < nw:=nw−1>
  }
}
```
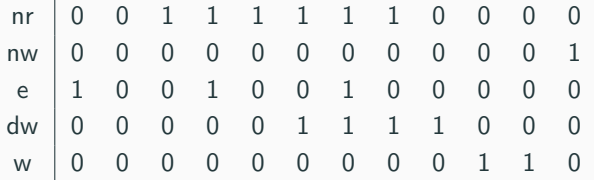

```
process Writer [i=1 to N] \{ \# entry condition: nw = 0 and nr = 0
  while (true) \{P(e):\#\lt await (nr=0 && nw=0)
      if (n r > 0 \text{ or } n w > 0) { # nw := n w + 1 >dw := dw + 1;
          V(e) ;
          P(w) };
      nw:=nw+1: SIGNAL :
      # write
      P(e); nw:=nw−1; SIGNAL \# < nw:=nw−1>
  }
}
```
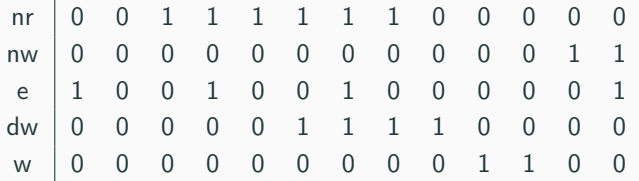

```
process Writer [i=1 to N] \{ \# entry condition: nw = 0 and nr = 0
  while (true) \{P(e):\#\lt await (nr=0 && nw=0)
      if (n r > 0 \text{ or } n w > 0) { # nw := n w + 1 >dw := dw + 1;
          V(e) ;
          P(w) };
      nw:=nw+1: SIGNAL :
      # write
      P(e); nw:=nw−1; SIGNAL \# < nw:=nw−1>
  }
}
```
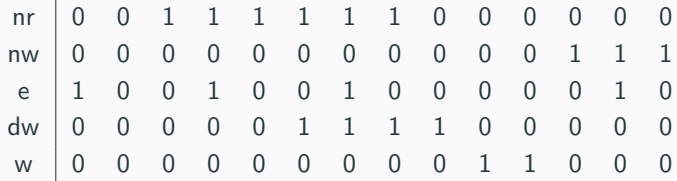

```
process Writer [i=1 to N] \{ \# entry condition: nw = 0 and nr = 0
  while (true) \{P(e):\#\lt await (nr=0 && nw=0)
      if (n r > 0 \text{ or } n w > 0) { # nw := n w + 1 >dw := dw + 1;
          V(e) ;
          P(w) };
      nw:=nw+1: SIGNAL :
      # write
      P(e); nw:=nw−1; SIGNAL \# < nw:=nw−1>
  }
}
```
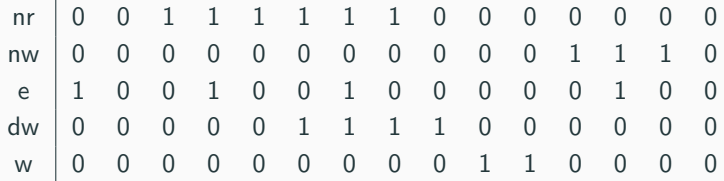

```
process Writer [i=1 to N] \{ \# entry condition: nw = 0 and nr = 0
  while (true) \{P(e):\# < await (nr=0 && nw=0)
      if (n r > 0 \text{ or } n w > 0) { # nw := n w + 1 >dw := dw + 1;
          V(e) ;
          P(w) };
      nw:=nw+1: SIGNAL :
      # write
      P(e); nw:=nw−1; SIGNAL \# < nw:=nw−1>
  }
}
```

```
nr 0 0 1 1 1 1 1 1 0 0 0 0 0 0 0 0
nw 0 0 0 0 0 0 0 0 0 0 0 1 1 1 0 0
 e 1 0 0 1 0 0 1 0 0 0 0 0 1 0 0 1
dw 0 0 0 0 0 1 1 1 1 0 0 0 0 0 0 0
 w 0 0 0 0 0 0 0 0 0 1 1 0 0 0 0 0
Await
  if (nw = 0 and dr > 0) {
      dr := dr -1; V(r); \# awake reader
  }
  elseif (nr = 0 and nw = 0 and dw > 0) {
      dw := dw -1; V(w); \qquad \qquad \# awake writer
  }
  e l s e V( e ) ; # r e l e a s e e n t r y l o c k
```
# <span id="page-93-0"></span>[Semaphores in Java](#page-93-0)

### Basic Methods of Semaphores in Java

- Semaphore(int n)
	- constructor for semaphores
	- initializes semaphore value with integer n set of permits
- acquire()
	- corresponds to the P operation
	- tries to decrease the number of permits by 1
	- blocks, if that is not possible and waits, until semaphore gives permit
- release()
	- corresponds to the V operation
	- increases the number of permits by 1

# Dining Philosophers: Naïve Solution in Java (I)

#### Philosophers in Java

- Philosopher has references to two binary Semaphores (leftFork and rightFork),
- and the functions eat(), sleep() and run()

#### Java

```
Semaphore \begin{bmatrix} \end{bmatrix} forks = new Semaphore \begin{bmatrix} number Of Philosophers \end{bmatrix};
for (int i = 0; i <forks length; i++)
   forks [i] = new Semaphore (1);
```

```
philosophers = new Philosopher [numberOfPhilosophers];
for (int i = 0; i < philosophers length; i + 1)
  philosophers [i] =new Philosopher (i, forks [i], forks [(i+1) % forks length ]);
```
## Dining Philosophers: Naïve Solution in Java (II)

Java

```
while (true) \{think ( ); \frac{1}{\sqrt{t}} think
  if ( i == 0 )leftFor k. acquire (); // acquire forskright Fork . acquire ();
  \} else \{leftFor k. acquire (); // acquire forskright Fork . acquire ();
  }
  e at ( ); \frac{1}{\sqrt{2\pi}} ( ) \frac{1}{2} e at
  leftFor k. release (); // release forks
  right Fork . release ();
}
```
- A condition allows to transfer the ownership of the lock without lock/unlock
- Each condition is, thus, bound to a lock
- A condition allows to transfer the ownership of the lock without lock/unlock
- Each condition is, thus, bound to a lock

The Condition interface includes the following methods:

- cond.await()
	- The lock associated with the Condition is atomically released (unlock) and the thread becomes disabled
	- After cond is signalled, the thread continues with its instructions.
- cond.signal()
	- Wakes up one thread that is waiting on this Condition
- A condition allows to transfer the ownership of the lock without lock/unlock
- Each condition is, thus, bound to a lock

The Condition interface includes the following methods:

- cond.await()
	- The lock associated with the Condition is atomically released (unlock) and the thread becomes disabled
	- After cond is signalled, the thread continues with its instructions.
- cond.signal()
	- Wakes up one thread that is waiting on this Condition
- Note: threads interacting with cond still need to acquire and release its lock!

```
Lock mutex = new ReentrantLock();
Condition c1 = mutex . new Condition ();
Condition c2 = mutex . new Condition ();
public void waiting Thread () throws Interrupted Exception \{mutex lock(); // thread acquires the locktry \{while (\sqrt{*} not finished */) {
      condition await (); // wait for signal
      /* thread does something (1) */
    }
  \} finally {
    mutex unlock(); // thread releases the lock
  }
}
```

```
Java
```

```
Lock mutex = new ReentrantLock();
Condition condition = mutex newCondition ();
public void signalling Thread () throws Interrupted Exception {
 mutex lock(); // thread acquires the lock;try \{/* thread does something (2) */
   condition signal (); // wake up waiting thread
 \} finally \{mutex unlock () ; // thread releases the lock
  }
}
```
### The Condition Interface (cont.)

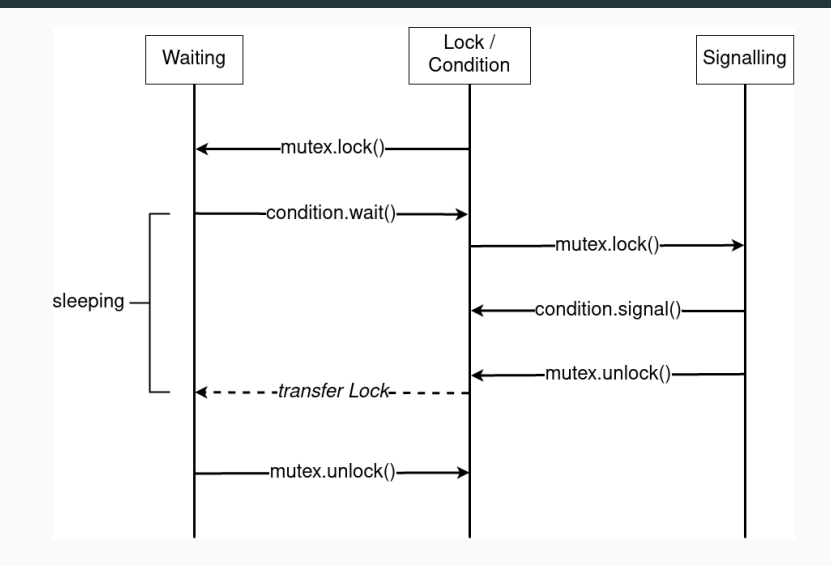

Demo based on [website](https://www.uio.no/studier/emner/matnat/ifi/IN5170/h23/material/pclocks.java)

#### Condition synchronization

- One semaphore to protect shared variables (the counters)
- For each condition: a semaphore  $+$  a "delay" counter
- On entry: increase delay counter if your condition is not true
- Wait on your condition semaphore
- Decide who is next (SIGNAL) using
	- the conditions, and
	- the delay counters to see who is waiting to enter
- SIGNAL whenever someone should get a chance to enter.